The Computer Simulation of St. Petersburg Paradox

朱 琳 叶 向 (中国人民大学 信息学院 北京 100872)

摘 要: 由于实现方法和成本的限制,经济学中的很多悖论在实际中无法得到全面检验。通过计算机模拟的方 法,采用微软公司 Excel 软件及其 VBA 语言,对圣彼得堡悖论进行完整的计算机模型建立和模拟。通 过对实验数据的定量分析,对圣彼得堡悖论的现有理论做出数学意义上的解释。

关键词: 计算机模拟 圣彼得堡悖论 Excel VBA

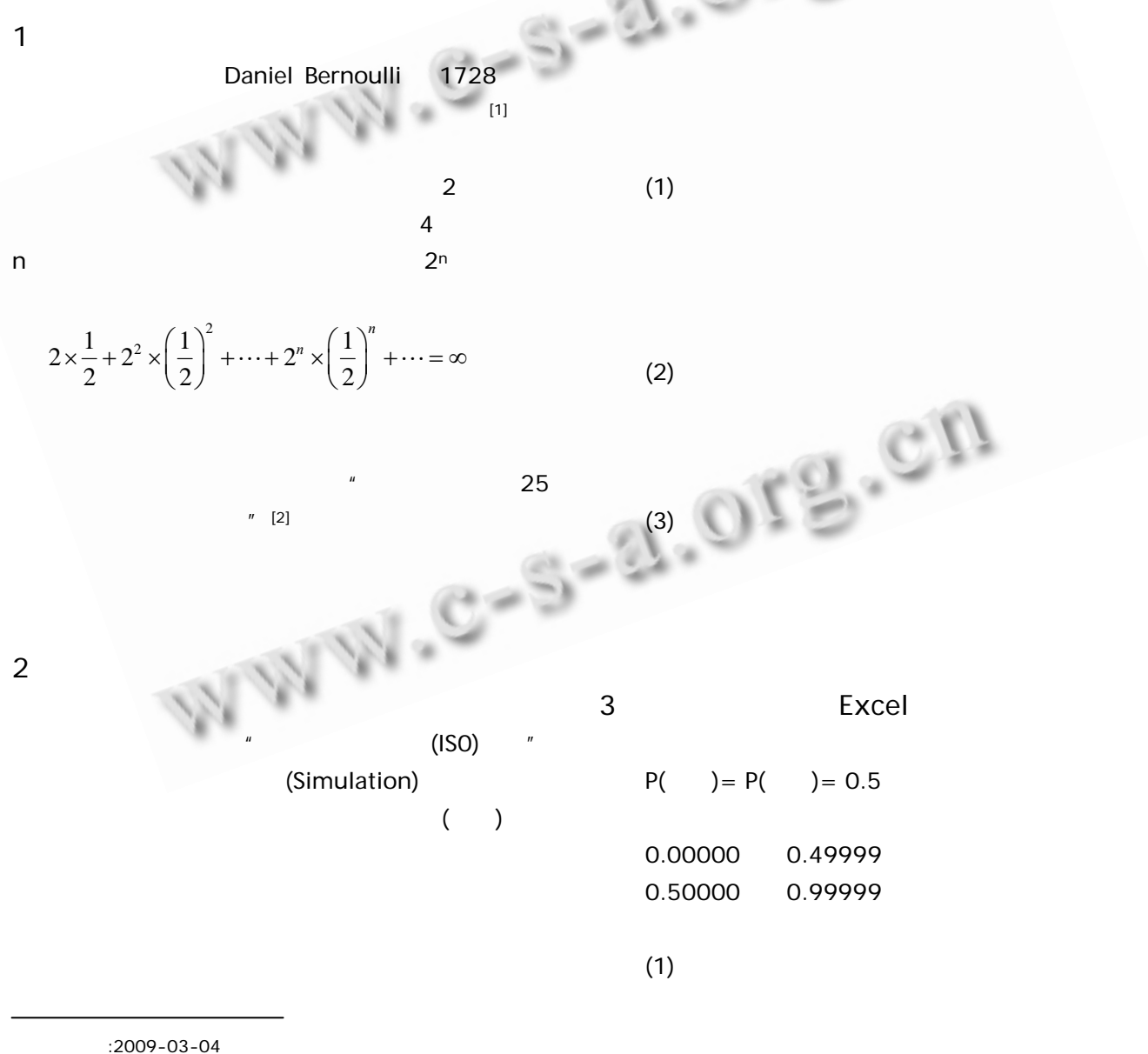

<sup>38</sup> Research and Development

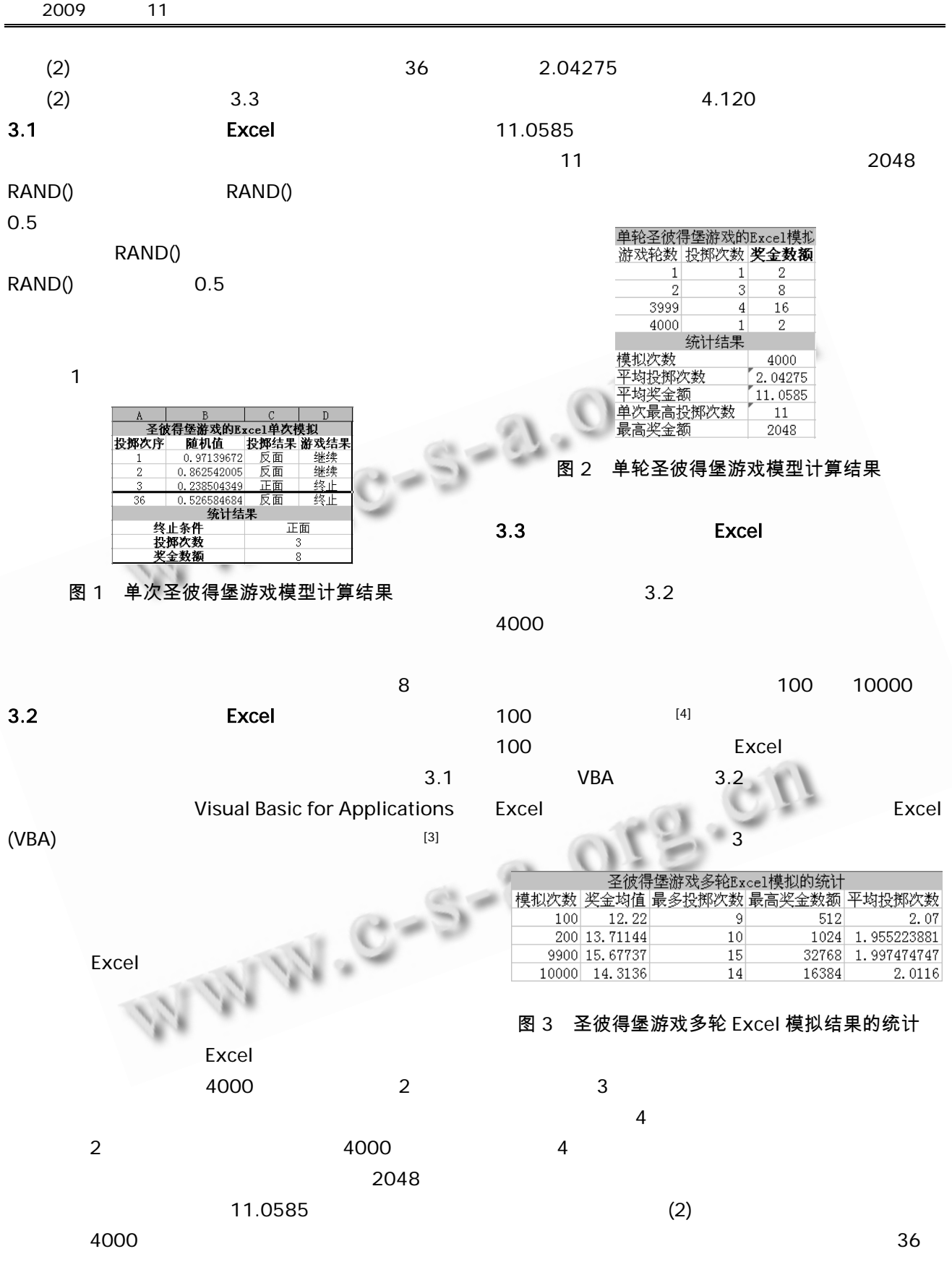

Research and Development 39

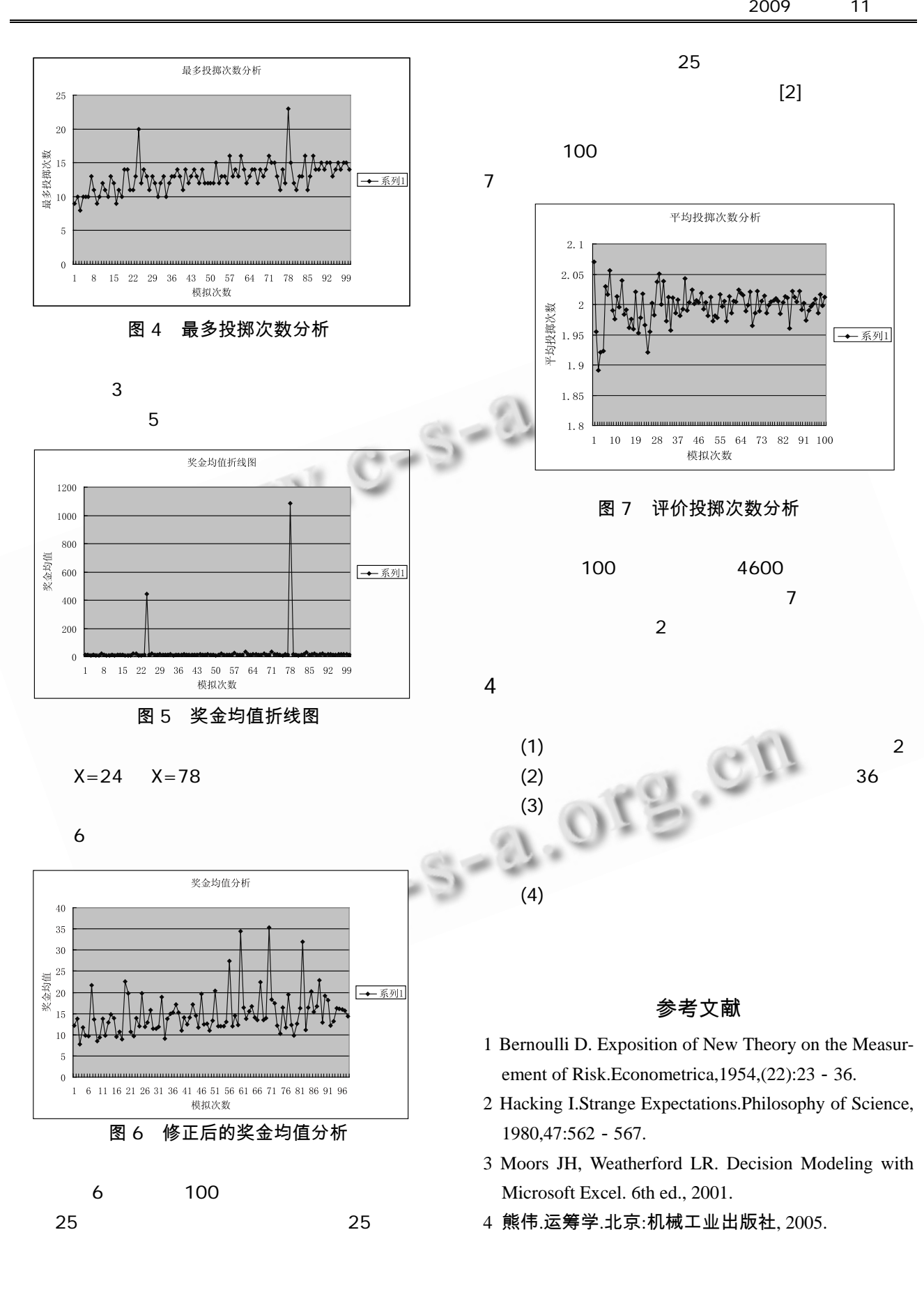